# Wstęp do algebry Zajęcianr6

#### Warunek diagonalizowalnosabcierzy

**M = {{2, 1, 0}, {0, 2, 1}, {0, 0, 2}}**  $\{ \{2, 1, 0\}, \{0, 2, 1\}, \{0, 0, 2\} \}$ 

#### **M // MatrixForm**

 $(2 \ 1 \ 0)$  $\begin{array}{|ccc|} 0 & 2 & 1 \end{array}$  $\begin{pmatrix} 0 & 0 & 2 \end{pmatrix}$ 

Wektory i wartości własne macierzy M:

**Eigensystem[M] // MatrixForm**  $\left(\begin{array}{ccc} 2 & 2 & 2 \\ \{1, 0, 0\} & \{0, 0, 0\} & \{0, 0, 0\} \end{array}\right)$ 

Wielomian charakterystyczny macierzy M:

**CharacteristicPolynomial[M, λ]**

 $8 - 12 \lambda + 6 \lambda^2 - \lambda^3$ 

**Solve[CharacteristicPolynomial[M, λ] ⩵ 0, λ]**  $\{\{\lambda \rightarrow 2\}, \{\lambda \rightarrow 2\}, \{\lambda \rightarrow 2\}\}\$ 

Krotność algebraiczna wartości własnej  $\lambda$  - krotność  $\lambda$  jako pierwiastka wielomianu charakterystycznego.

W tym przypadku krotność algebraiczna wartości wlasnej λ= 2 wynosi 3

Krotnosc geometryczna wartości własnej  $\lambda$  - wymiar podprzestrzeni rozpietej przez wektory wlasne odpowiadające wartości własnej λ

Ile wynosi w tym przypadku krotnosc geometryczna wartości wlasnej  $λ = 2$ ?

```
Eigensystem[M] // MatrixForm
```

```
\left(\begin{array}{ccc} 2 & 2 & 2 \\ \{1, 0, 0\} & \{0, 0, 0\} & \{0, 0, 0\} \end{array}\right)
```
 $Solve[M, \{x, y, z\} = 2\{x, y, z\}, \{y, z\}]$ 

 ${y \to 0, z \to 0}$ 

**v1 = {x, y, z} /. First[Solve[M.{x, y, z} ⩵ 2 {x, y, z}, {y, z}]]**

{x, 0, 0}

Jeden wektor własny odpowiadający wartości własnej λ= 2 - krotnosc geometryczna wynosi 1 a algebraiczna 3. Macierz nie jest diagonalizowalna.

#### **Zadaniel**

Dla macierzy:

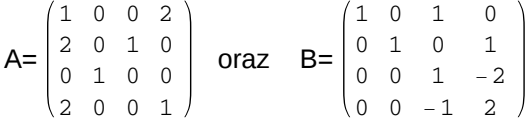

a) znaleźć wielomian charkterystyczny (CharacteristicPolynomial)

b) znaleźć wektory i wartości własne (Eigenvectors i Eigenvalues)

Która z tych macierzy jest diagonalizowalna? (czy krotnośc algebraiczna każdej wartości własnej równa sie jej krotności geometrycznej?)

#### Zadanie2

Dla diagonalizowalnej macierzy z poprzedniego zadania

a) Utworzyc macierz przejscia S, której kolumnami sa wektory włąsne macierzy i zdiagonalizować macierz

b) Obliczyć 4 - tą potegę macierzy (MatrixPower) i sprawdzic jakie ma wartosci własne

# MatrixFunction funkcja, której argumenteriest macierz

f-funkcja skalarna

A- macierz, np 2x2

$$
A = \begin{pmatrix} A_1^1 & A_2^1 \\ A_1^2 & A_2^2 \end{pmatrix}
$$

f[A] daje efekt:  $f[A_1^1]$   $f[A_2^1]$  $f[A_1^2]$   $f[A_2^2]$ 

Natomiast MatrixFunction[f,A] traktuje funkcje f jako funkcje o argumentach macierzowych

f[A] i MatrixFunction[f,A] nie dają tego samego wyniku!

**? MatrixFunction**

MatrixFunction $f$  ,  $m$  ] gives the matrix generated by the scalar function  $f$  at the matrix argument  $m$  .  $\gg$ 

# Przykład1:

**f[x\_] = x^3**  $x^3$ **A = {{a, b}, {c, d}}**  $\{\{a, b\}, \{c, d\}\}\$ **A // MatrixForm** a b

 $|c d|$ 

wynikiem f[A] bedzie macierz, której elementy to elementy macierzy A podniesione do potegi 3

**f[A] // MatrixForm**  $a^3$   $b^3$  $c^3$   $d^3$ 

Wynikiem MatrixFunction[f,A] bedzie macierz A podniesiona do potegi 3 (mnozenie macierzowe A.A.A )

**MatrixFunction[f, A] // Simplify // MatrixForm**

 $a^3 + 2 a b c + b c d$  b  $(a^2 + b c + a d + d^2)$ c  $(a^2 + b c + a d + d^2)$  a b c + 2 b c d + d<sup>3</sup>

**A.A.A // Simplify // MatrixForm**

 $a^{3} + 2$  a b c + b c d b  $(a^{2} + b c + a d + d^{2})$ c  $(a^{2} + b c + a d + d^{2})$  a b c + 2 b c d + d<sup>3</sup>

## Przykład2:

**B = {{1, 0}, {1, 1}}**  ${1, 0}, {1, 1}$ 

**B // MatrixForm**

 $\begin{pmatrix} 1 & 0 \\ 1 & 1 \end{pmatrix}$ 

**Exp[B] // MatrixForm**

 $\left(\begin{array}{cc} e & 1 \\ e & e \end{array}\right)$ 

Ten wynik wział sie stąd że:

 $Exp[B_1^1]$   $Exp[B_2^1]$  $\begin{bmatrix} \exp[B_1^1] & \exp[B_2^1] \\ \exp[B_1^2] & \exp[B_2^2] \end{bmatrix}$   $\begin{bmatrix} \exp[1] & \exp[0] \\ \exp[1] & \exp[1] \end{bmatrix} = \begin{bmatrix} e & 1 \\ e & e \end{bmatrix}$ 

Teraz chcemy uzyskać  $e^{B}$ 

**MatrixFunction[Exp, B] // Simplify // MatrixForm**  $(e \ 0$  $|e e|$ 

Ten wynik wziął sie stąd że:

 $e^{B}$ = $\sum_{k=0}^{\infty}\frac{1}{k!}$  $\frac{1}{k!}B^k = 1 + B + \frac{1}{2!}$  $\frac{1}{2!}B^2 + \frac{1}{3!}$ 3! *B*3+... dla B= $\begin{pmatrix} 1 & 0 \\ 1 & 1 \end{pmatrix}$ 

$$
e^{B} = \sum_{k=0}^{\infty} \frac{1}{k!} \text{MatrixPower}\left[\begin{pmatrix} 1 & 0 \\ 1 & 1 \end{pmatrix}, k\right] = \begin{pmatrix} 1 & 0 \\ 0 & 1 \end{pmatrix} + \begin{pmatrix} 1 & 0 \\ 1 & 1 \end{pmatrix} + \frac{1}{2!} \begin{pmatrix} 1 & 0 \\ 2 & 1 \end{pmatrix} + \frac{1}{3!} \begin{pmatrix} 1 & 0 \\ 3 & 1 \end{pmatrix} + \dots = \begin{pmatrix} e^{1} & 0 \\ e^{1} & e^{1} \end{pmatrix}
$$

**MatrixPower[B, k]**

 ${1, 0}, {k, 1}$ 

**Sum[1 / (k!) MatrixPower[B, k], {k, 0, Infinity}]**  $\{e, 0\}, \{e, e\}$ 

# Przykład3:

**f[x\_] = 1 / x**  $\frac{1}{1}$ x **S = {{1, 2}, {3, 4}}**  ${1, 2}, {3, 4}$ **f[S] // MatrixForm**  $1 \frac{1}{2}$ 1 3 1 4

**MatrixFunction[f, S] // MatrixForm // Simplify**

$$
\begin{pmatrix} -2 & 1 \\ \frac{3}{2} & -\frac{1}{2} \end{pmatrix}
$$

**Inverse[S] // MatrixForm**

$$
\begin{pmatrix} -2 & 1 \\ \frac{3}{2} & -\frac{1}{2} \end{pmatrix}
$$

# Zadanie

Zdefiniuj funkcję f:

$$
f(x)=1+x^2+4x^3+2x^4+x^5
$$

oraz macierz A= 3 0 0  $-2$  4 2 -2 1 5

a) wygeneruj macierz A2, bedaca wynikiem funkcji f z argumentem macierzowym A ( MatrixFunction z argumentami f i A )

b) znajdz wartosci wlasne macierzy A oraz wartosci wlasne macierzy A2

c) pokaż, że wartosci wlasne A2 to *f*(λ*i*) , gdzie λ*i* to wartości wlasne macierzy A

to samo zrób dla funkcji f(x)=sin(x)

# Diagonalizaja macierzy hermitowskich

# **Zadanie**4

Stwórz macierz

$$
M = \begin{pmatrix} 3 & -\mathbf{i} & -1 \\ \mathbf{i} & -2 & -\mathbf{i} \\ -1 & \mathbf{i} & 3 \end{pmatrix}
$$

$$
\{\{3, -\mathbf{i}, -1\}, \{\mathbf{i}, -2, -\mathbf{i}\}, \{-1, \mathbf{i}, 3\}\}
$$

1) Sprawdź czy jest ona hermitowska, tzn : *M*†==*M* (ConjugateTranspose)

2) Znajdz jej wektory wlasne (Eigenvectors) i wartości wlasne (Eigenvalues) macierzy M

3) Stwórz macierz przejścia S, ktorej kolumnami sa wektory wlasne i wykonaj działanie  $S^{-1}M S$ aby otrzmać macierz diagonalną

4) Pokaż, że dla każdej pary v i w różnych wektorów własnych zachodzi *v*.Conjugate[*w*] == 0 (są prostopadłe)

5) Unormuj wektory własne (podziel przez ich normę, Norm[]) i stwórz macierz U, ktorej kolumnami sa unormowane wektory wlasne wykonaj działanie *U*†M U

```
6) pokaż ze macierz U jest unitarna tzn : U† U = UU† = 1
```
#### **Zadanie**

Policzyc wartości własne i wektory własne macierzy, której ementy to "tabliczka mnozenia" 10x10 Sprowadzic macierz do postaci diagonalnej.

```
T = Table[i * j, {i, 1, 10}, {j, 1, 10}]
```

```
{1, 2, 3, 4, 5, 6, 7, 8, 9, 10}, {2, 4, 6, 8, 10, 12, 14, 16, 18, 20},{3, 6, 9, 12, 15, 18, 21, 24, 27, 30}, {4, 8, 12, 16, 20, 24, 28, 32, 36, 40},
{5, 10, 15, 20, 25, 30, 35, 40, 45, 50}, {6, 12, 18, 24, 30, 36, 42, 48, 54, 60},
{7, 14, 21, 28, 35, 42, 49, 56, 63, 70}, {8, 16, 24, 32, 40, 48, 56, 64, 72, 80},
 {9, 18, 27, 36, 45, 54, 63, 72, 81, 90}, {10, 20, 30, 40, 50, 60, 70, 80, 90, 100}}
```
#### Macierz idempotentna

Macierz idempotentna ma własność:  $A^2 == A$ 

Wartości własne macierzy idempotętnej to 0 lub 1  $Av = \lambda v = \lambda^2 v = A^2v$ 

jeżeli A jest idempotentan to dla dowolnej macierzy nieosobliwej S macierz *S*-<sup>1</sup> A S też jest idempotentna

#### Zadanie6

Podzielić macierz T przez jedyna niezerowa wartosc wlasna Sprawdzić czy uzyskana macierz jest idempotentna